Демонстрационный вариант региональной диагностической работы по исследованию уровня индивидуальных учебных достижений (входной (стартовый) контроль, стартовая диагностика) для обучающихся 9-х классов по учебному предмету «Информатика и ИКТ»

### *Инструкция по выполнению работы*

Региональная диагностическая работа по Информатике и ИКТ (далее – РДР) включает в себя 16 заданий с кратким ответом. На выполнение РДР отводится 65 минут.

При выполнении заданий нельзя пользоваться компьютером, калькулятором, справочной литературой.

Ответы к заданиям 1–6 записываются в виде одной цифры, которая соответствует номеру правильного ответа. Эту цифру запишите в поле ответа в тексте работы, а затем перенесите в бланк ответов.

Ответы к заданиям 7–16 записываются в виде числа, последовательности букв или цифр. Ответ запишите в поле ответа в тексте работы, а затем перенесите в бланк ответов. Если в задании в качестве ответа требуется записать последовательность цифр или букв, при переносе ответа на бланк следует указать только эту последовательность, без пробелов, запятых и других дополнительных символов.

Бланки заполняются яркими чёрными чернилами. Допускается использование гелевой или капиллярной ручки.

При выполнении заданий можно пользоваться черновиком. Записи в черновике, а также в тексте контрольных измерительных материалов не учитываются при оценивании работы.

Баллы, полученные Вами за выполненные задания, суммируются. Постарайтесь выполнить как можно больше заданий и набрать наибольшее количество баллов. После завершения работы проверьте, чтобы ответ на каждое задание в бланке ответов был записан под правильным номером.

## *Желаем успеха!*

*Ответом к заданиям 1–6 является одна цифра, которая соответствует номеру правильного ответа. Запишите эту цифру в поле ответа в тексте работы, а затем перенесите в БЛАНК ОТВЕТОВ справа от номера соответствующего задания, начиная с первой клеточки.*

**1.** В одной из кодировок Unicode каждый символ кодируется 16 битами. Определите размер следующего предложения в данной кодировке. Я к вам пишу – чего же боле? Что я могу ещё сказать?

1) 52 байт 2) 832 бит 3) 416 байт 4) 104 бит Ответ:

**2.** Для какого из приведённых чисел ложно высказывание: **НЕ** (число > 50) **ИЛИ** (число чётное)?

1) 123 2) 56 3) 9 4) 8 Ответ:

**3.** Между населёнными пунктами A, B, C, D, E построены дороги, протяжённость которых (в километрах) приведена в таблице.

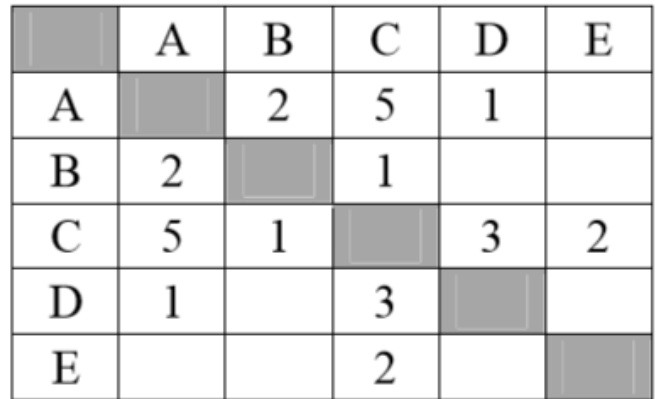

Определите длину кратчайшего пути между пунктами A и Е. Передвигаться можно только по дорогам, протяжённость которых указана в таблице.

1) 4 2) 5 3) 6 4) 7 Ответ:

**4.** В некотором каталоге хранился файл **Хризантема.doc**, имевший полное имя **D:\2013\Осень\Хризантема.doc**. В этом каталоге создали подкаталог Ноябрь и файл **Хризантема.doc** переместили в созданный подкаталог. Укажите полное имя этого файла после перемещения.

1) D:\2013\Осень\Ноябрь\Хризантема.doc

2) D:\Ноябрь\Хризантема.doc

3) D:\2013\Осень\Хризантема.doc

4) D:\2013\Ноябрь\Хризантема.doc

Ответ:

**5.** Дан фрагмент электронной таблицы.

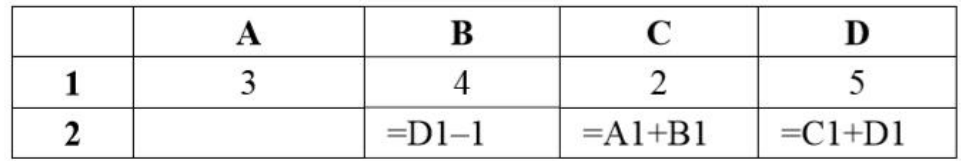

Какая из формул, приведённых ниже, может быть записана в ячейке А2, чтобы построенная после выполнения вычислений диаграмма по значениям диапазона ячеек A2:D2 соответствовала рисунку?

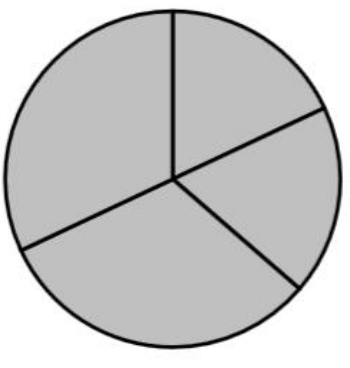

 $1) = D1 - A1$ 2)  $=Bl/C1$  3)  $=DI-C1+1$ 4) = $B1*4$ Ответ:

**6.** Исполнитель Чертёжник перемещается на координатной плоскости, оставляя след в виде линии. Чертёжник может выполнять команду **Сместиться на (a, b)** (где a, b – целые числа), перемещающую Чертёжника из точки с координатами  $(x, y)$  в точку с координатами  $(x + a, y + b)$ . Если числа a, b положительные, значение соответствующей координаты увеличивается; если отрицательные – уменьшается. Например, если Чертёжник находится в точке с координатами (9, 5), то команда **Сместиться на (1, –2)** переместит Чертёжника в точку (10, 3).

Запись **Повтори k раз Команда1 Команда2 Команда3**

#### **Конец**

означает, что последовательность команд **Команда1 Команда2 Команда3** повторится k раз.

Чертёжнику был дан для исполнения следующий алгоритм:

#### **Повтори 3 раз**

**Сместиться на (–2, –3) Сместиться на (3, 2) Сместиться на (–4, 0) конец**

На какую одну команду можно заменить этот алгоритм, чтобы Чертёжник оказался в той же точке, что и после выполнения алгоритма?

1) Сместиться на (–9, –3)

2) Сместиться на  $(-3, 9)$ 

3) Сместиться на  $(-3, -1)$ 

4) Сместиться на (9, 3)

Ответ:

*Ответами к заданиям 7–18 являются число, последовательность букв или цифр, которые следует записать в БЛАНК ОТВЕТОВ справа от номера соответствующего задания, начиная с первой клеточки, без пробелов, запятых и других дополнительных символов. Каждый символ пишите в отдельной клеточке в соответствии с приведёнными в бланке образцами.*

**7.** Разведчик передал в штаб радиограмму

 $\bullet$  - -  $\bullet$  +  $\bullet$  -  $\bullet$  + - -  $\bullet$  + -  $\bullet$  - - -

В этой радиограмме содержится последовательность букв, в которой встречаются только буквы А. Д. Ж. Л. Т. Каждая буква закодирована с помощью азбуки Морзе. Разделителей между кодами букв нет. Запишите в ответе переданную последовательность букв.

Нужный фрагмент азбуки Морзе приведён ниже.

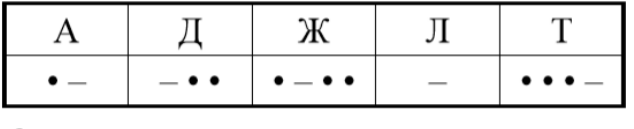

 $O$ твет:

**8.** В программе знак «:=» обозначает оператор присваивания, знаки «+», «–», «\*» и «/» – соответственно операции сложения, вычитания, умножения и деления. Правила выполнения операций и порядок действий соответствуют правилам арифметики. Определите значение переменной a после выполнения алгоритма:

```
a := 6b := 2b := a/2*b
```
 $a := 2*a+3*b$ 

В ответе укажите одно целое число – значение переменной а.

Ответ:

**9.** Запишите значение переменной s, полученное в результате работы следующей программы. Текст программы приведён на пяти языках программирования.

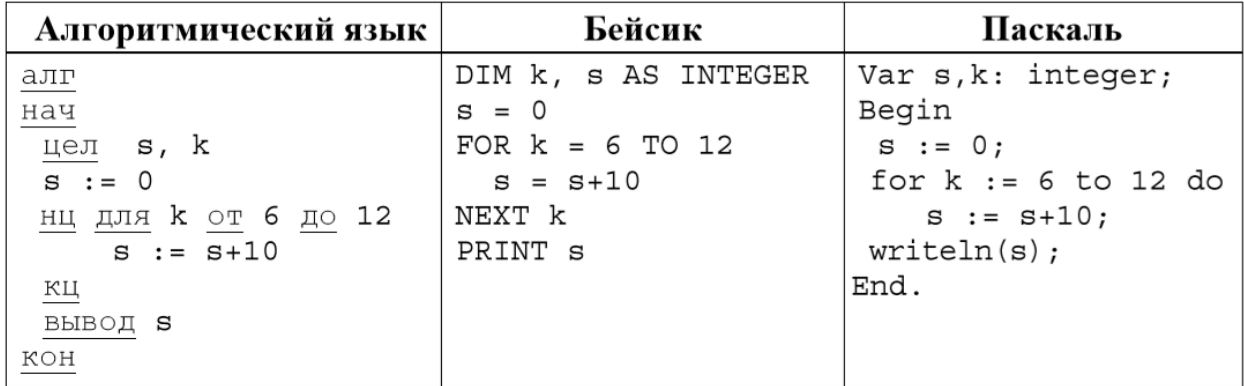

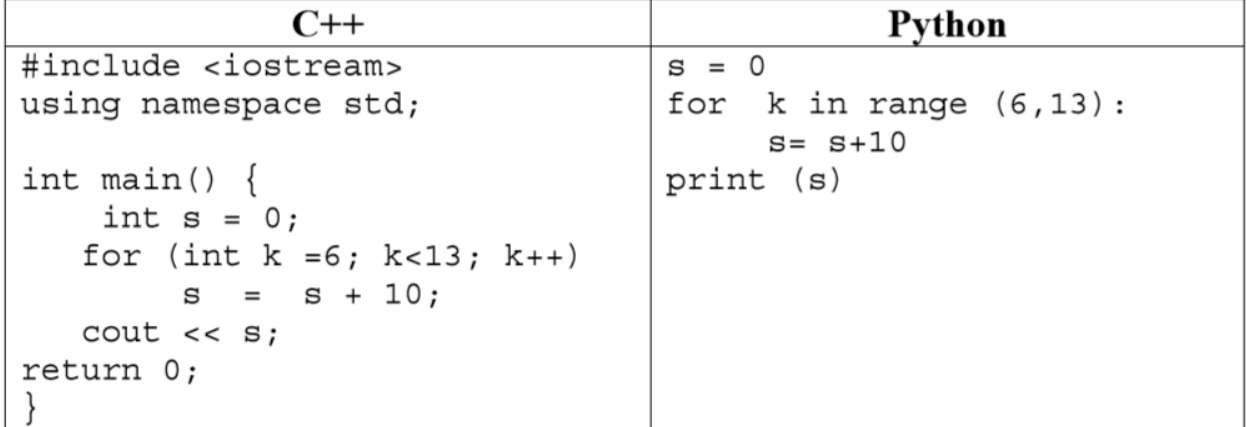

Ответ: \_\_\_\_\_\_\_\_\_\_\_\_\_\_\_\_

**10.** В таблице Dat представлены данные о количестве голосов, поданных за 10 исполнителей народных песен (Dat[1] – количество голосов, поданных за первого исполнителя; Dat[2] – за второго и т. д.). Определите, какое число будет напечатано в результате работы следующей программы. Текст программы приведён на пяти языках программирования.

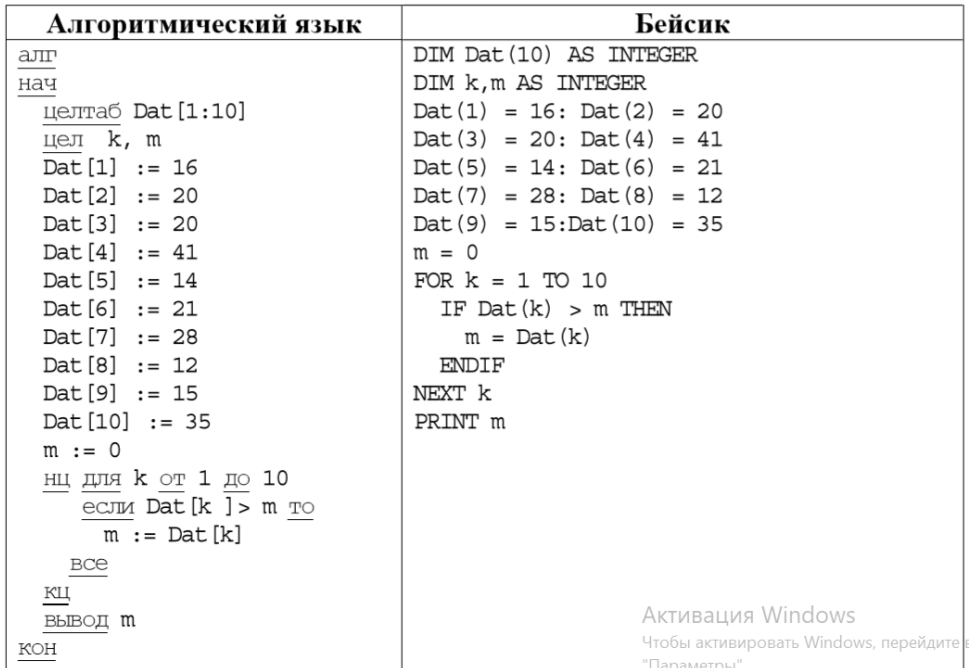

```
Паскаль
                                                 Python
                                Dat = [16, 20, 20, 41, 14, 21, 28,<br>12, 15, 35]
Var k, m: integer;
Dat: array[1..10] of integer;
Begin
                                m = 0\text{Det}[1] := 16; \text{ Dat}[2] := 20;\vert for k in range (0,10) :
                                if Dat[k] > m:
\text{ Dat}[3] := 20; \text{Det}[4] := 41;
Dat [5] := 14; Dat [6] := 21;
                                            m = Dat [k]
                               print(m)Dat [7] := 28; Dat [8] := 12;
Dat [9] := 15; Dat [10] := 35;
m := 0:for k := 1 to 10 do
  if \text{ Dat}[k] > m then
    begin
     m := Dat[k]end:writeln(m):
End.
C++#include <iostream>
using namespace std;
int main() {
    int Dat [10] = { 16, 20, 20, 41, 14, 21, 28, 12, 15, 35};
    int m = 0;for (int k = 0; k < 10; k++)
        if (Dat[k] > m) m = Dat [k];
    \text{cout} << \text{m};return 0;
```
Ответ:  $\overline{\phantom{a}}$ 

**11.** На рисунке – схема дорог, связывающих города А, Б, В, Г, Д, Е, Ж и К. По каждой дороге можно двигаться только в одном направлении, указанном стрелкой. Сколько существует различных путей из города А в город К?

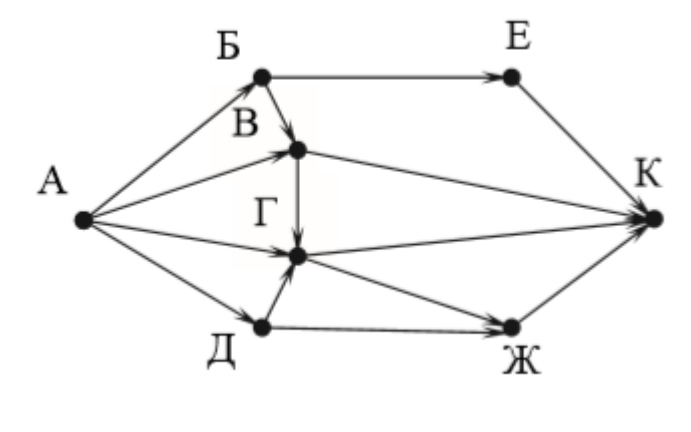

Ответ: \_\_\_\_\_\_\_\_\_\_\_\_\_\_\_\_

**12.** Ниже в табличной форме представлен фрагмент базы данных «Отправление поездов дальнего следования».

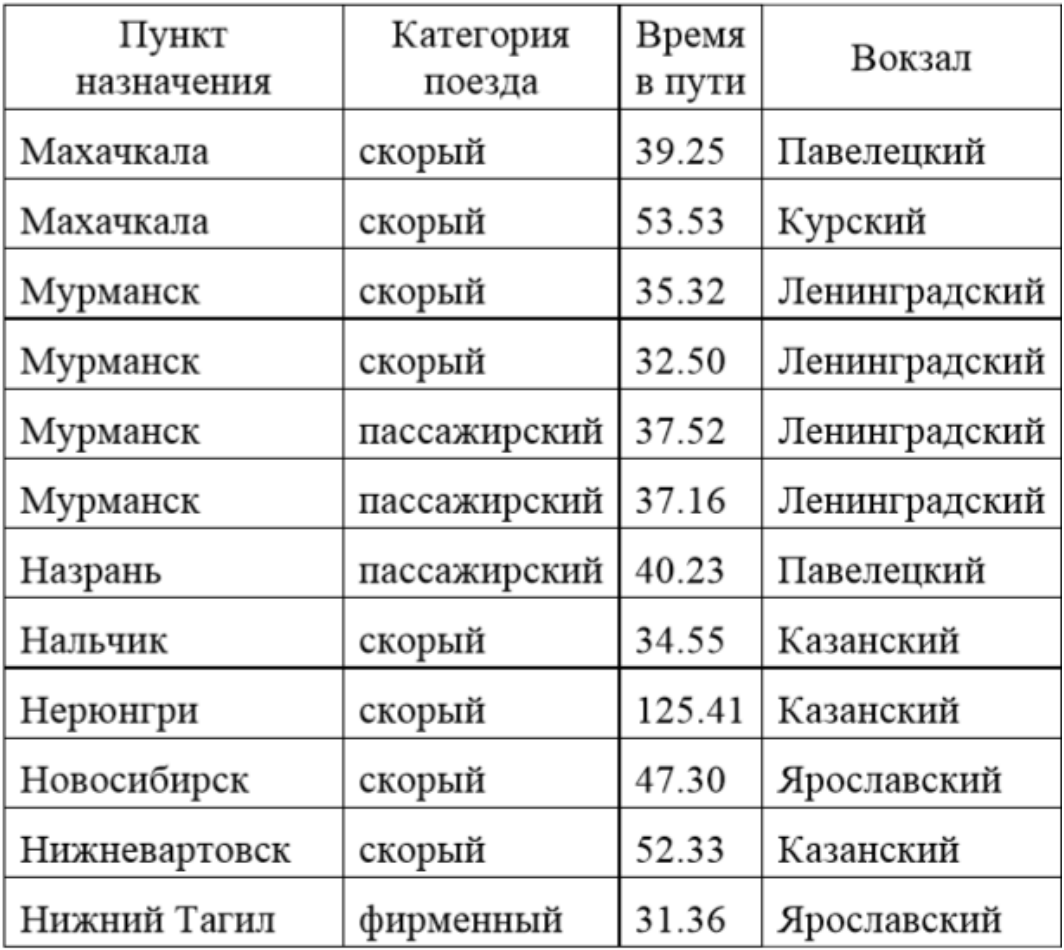

Сколько записей в данном фрагменте удовлетворяют условию (Категория поезда = «скорый») И (Время в пути > 36.00)? В ответе укажите одно число – искомое количество записей.

Ответ: \_\_\_\_\_\_\_\_\_\_\_\_\_\_\_\_

**13.** Переведите число 126 из десятичной системы счисления в двоичную систему счисления. В ответе укажите двоичное число. Основание системы счисления указывать не нужно.

Ответ: \_\_\_\_\_\_\_\_\_\_\_\_\_\_\_\_

**14.** Файл размером 2000 Кбайт передаётся через некоторое соединение в течение 30 секунд. Определите размер файла (в Кбайт), который можно передать через это соединение за 12 секунд. В ответе укажите одно число – размер файла в Кбайт. Единицы измерения писать не нужно.

Ответ: \_\_\_\_\_\_\_\_\_\_\_\_\_\_\_\_

**15.** Автомат получает на вход трёхзначное десятичное число. По полученному числу строится новое десятичное число по следующим правилам. 1. Вычисляются два числа – сумма старшего и среднего разрядов, а также сумма среднего и младшего разрядов заданного числа. 2. Полученные два числа записываются друг за другом в порядке невозрастания (без разделителей). Пример. Исходное число: 277. Поразрядные суммы: 9, 14. Результат: 149.

Определите, сколько из приведённых ниже чисел могут получиться в результате работы автомата. 1616 169 163 1916 1619 316 916 116 В ответе запишите только количество чисел.

Ответ: \_\_\_\_\_\_\_\_\_\_\_\_\_\_\_\_

**16.** Доступ к файлу rus.doc, находящемуся на сервере obr.org, осуществляется по протоколу https. Фрагменты адреса файла закодированы цифрами от 1 до 7. Запишите в таблицу последовательность этих цифр, кодирующую адрес указанного файла в сети Интернет.

- 1) obr.
- $2) /$
- 3) org
- 4) ://
- 5) doc
- 6) rus.
- 7) https

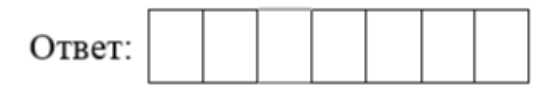

# **Система оценивания**

За верное выполнение каждого из заданий 1–16 выставляется 1 балл.

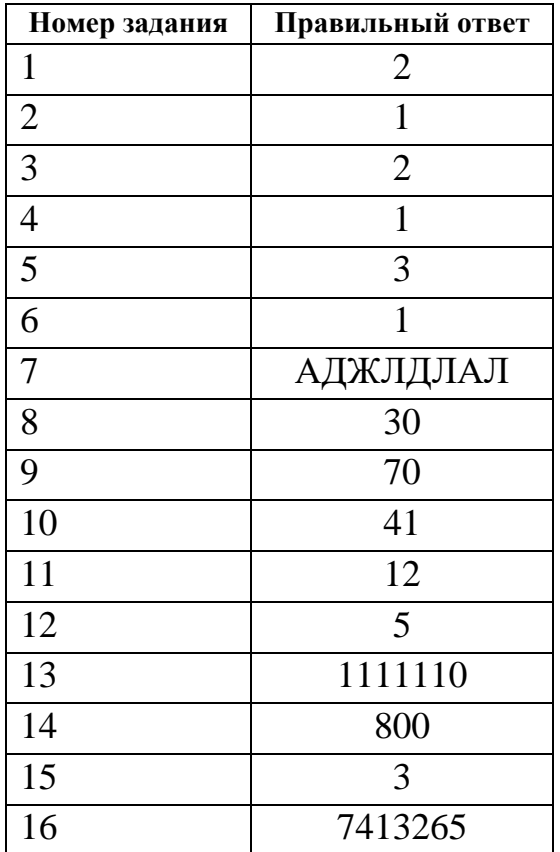